# klaR: A Package Including Various Classification Tools

Christian Röver, Nils Raabe, Karsten Luebke and Uwe Ligges

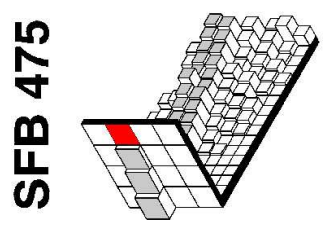

Universität Dortmund 44221 Dortmund Germany

May 21, 2004

### Overview:

- 1. Example data
- 2. Classification tools
- 3. Comparing classification results
- 4. Variable selection
- 5. Illustrating discrimination
- 6. Visualization of data structure

## B3 data: "West German business cycles"

- data on 14 economic variables observed quarterly over 39 years (157 observations)
- each quarter was assigned to one out of 4 phases:
	- 1. upswing
	- 2. upper turning point
	- 3. downswing
	- 4. lower turning point
- wanted: classification rule for phases

### $RDA: Regularized Discriminant Analysis<sup>1</sup>$

- generalization of LDA and QDA
- assumptions similar to QDA (differences in means and covariances)
- covariance matrices are manipulated using two parameters ( $\gamma$  and  $\lambda$ )
- more robust against multicollinearity
- parameters are determined by minimizing (estimated) misclassification rate

<sup>1</sup> Friedman, J.H. (1989): Regularized Discriminant Analysis. *Journal of the American Statistical* Association 84, 165-175.

### RDA: special cases

- $(\gamma=0, \ \lambda=0)$ : QDA individual covariances for each group.
- $(\gamma=0, \ \lambda=1)$ : LDA a common covariance matrix.
- $(\gamma=1, \lambda=0)$ : Conditional independence, identical variances within class (similar to Naive Bayes).
- $(\gamma=1, \lambda=1)$ : Objects are assigned to class with nearest mean (euclidean).

### RDA: examples

• set parameters manually...

> x <- rda(PHASEN~., data=B3[train,], gamma=0.05, lambda=0.1)

• ...or optimize misclassification rate.

> x <- rda(PHASEN~., data=B3[train,])

• prediction etc. as usual

```
> predict(x, B3[test,])
$class
 [1] 3 3 3 4 4 4 4 1 3 1 1 1 1 1 1 1 4 4 4 1 1 4 4 4 1 1
```
# $SVMlight<sup>2</sup>$

- interface to T. Joachims' Support Vector Machine implementation
- supports loss parameters and 1-against-all classification
- returns comparable membership scores ('posterior probabilities')
- example:

> x <- svmlight(PHASEN ~ ., data=B3[train,]) > predict(x, B3[test,])

 $^2$ Joachims, T. (2004): SVM $^{\rm light}$ . http://svmlight.joachims.org/

### • looking at misclassifications:

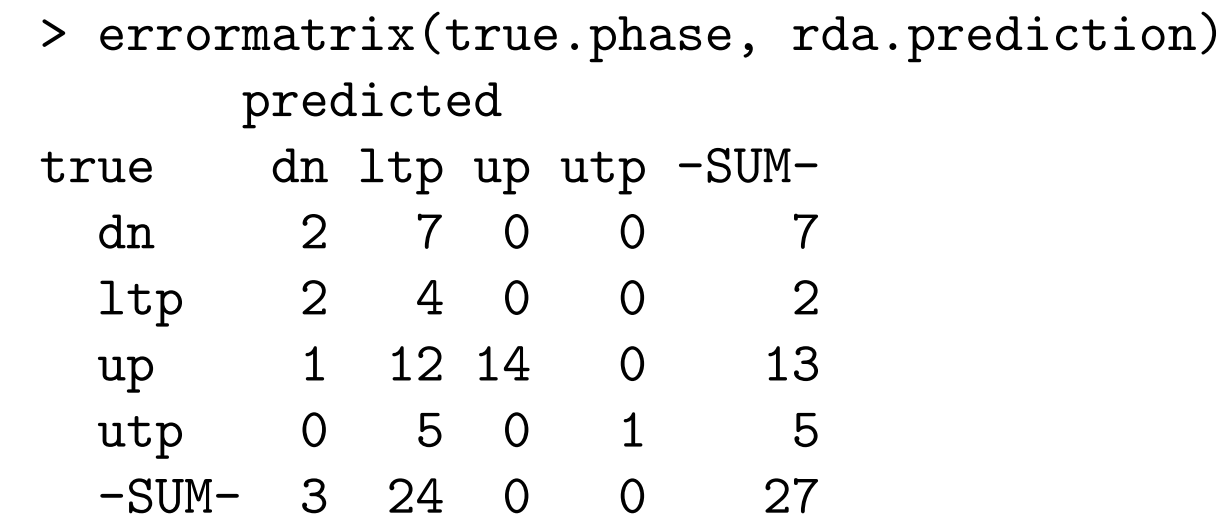

• 27 out of 48 are misclassified, worst rates for (true) "utp", most misclassifications go into class "1tp", ...

• looking at posterior assignments:

\$posterior

up utp dn ltp [1,] 0.000 0.000 0.978 0.022 [2,] 0.001 0.000 0.995 0.005 [3,] 0.077 0.000 0.151 0.772 [4,] 0.249 0.000 0.000 0.750 [5,] 0.256 0.000 0.005 0.739

each observation is assigned to every class with a certain **posterior** probability or membership

- probability distribution over 4 classes may be illustrated by a point in a 3-dimensional simplex (tetraeder, 'barycentric plot'):
	- each **corner** corresponds to one class,
	- probability for certain class proportional to distance to opposite side
- example:
	- > quadplot(rdapred\$posterior, [...] )

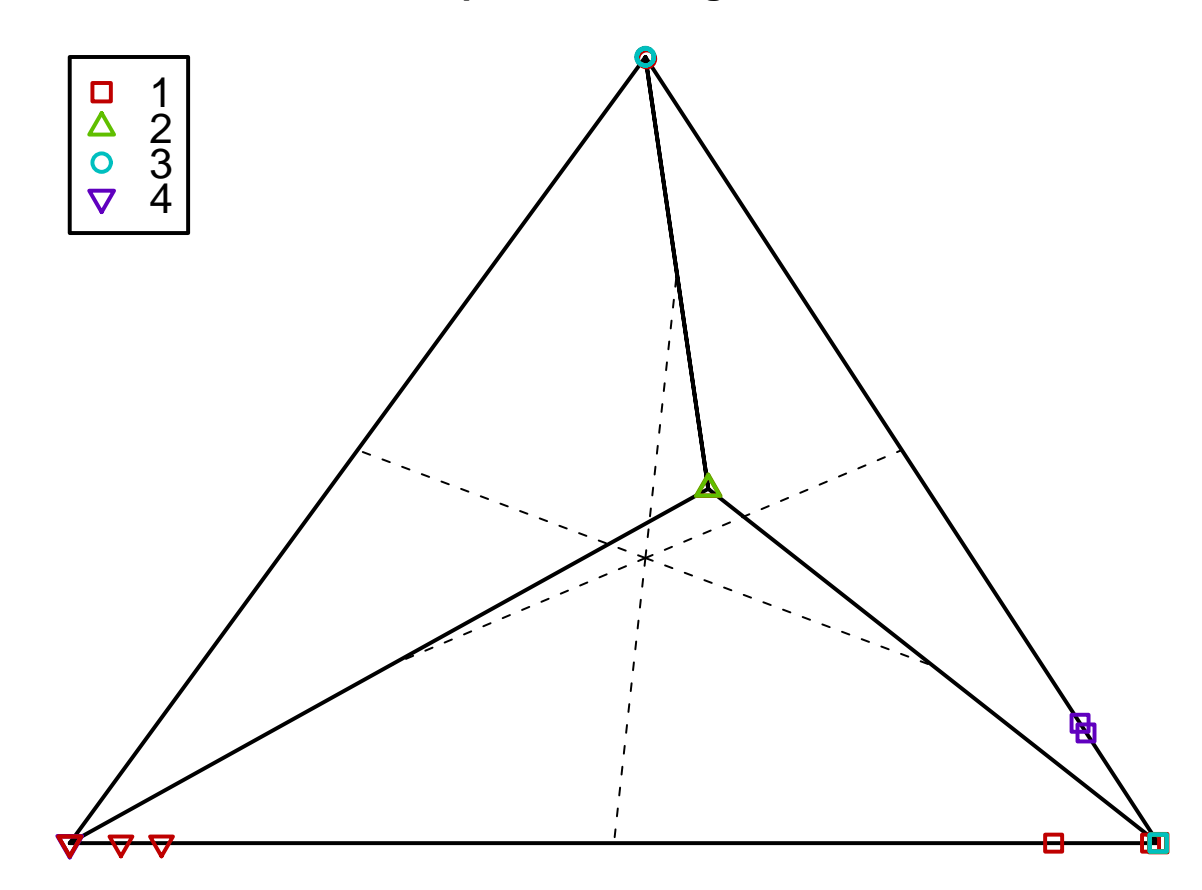

**RDA posterior assignments**

C. Röver, N. Raabe, K. Luebke and U. Ligges: klaR: A Package Including Various Classification Tools 10

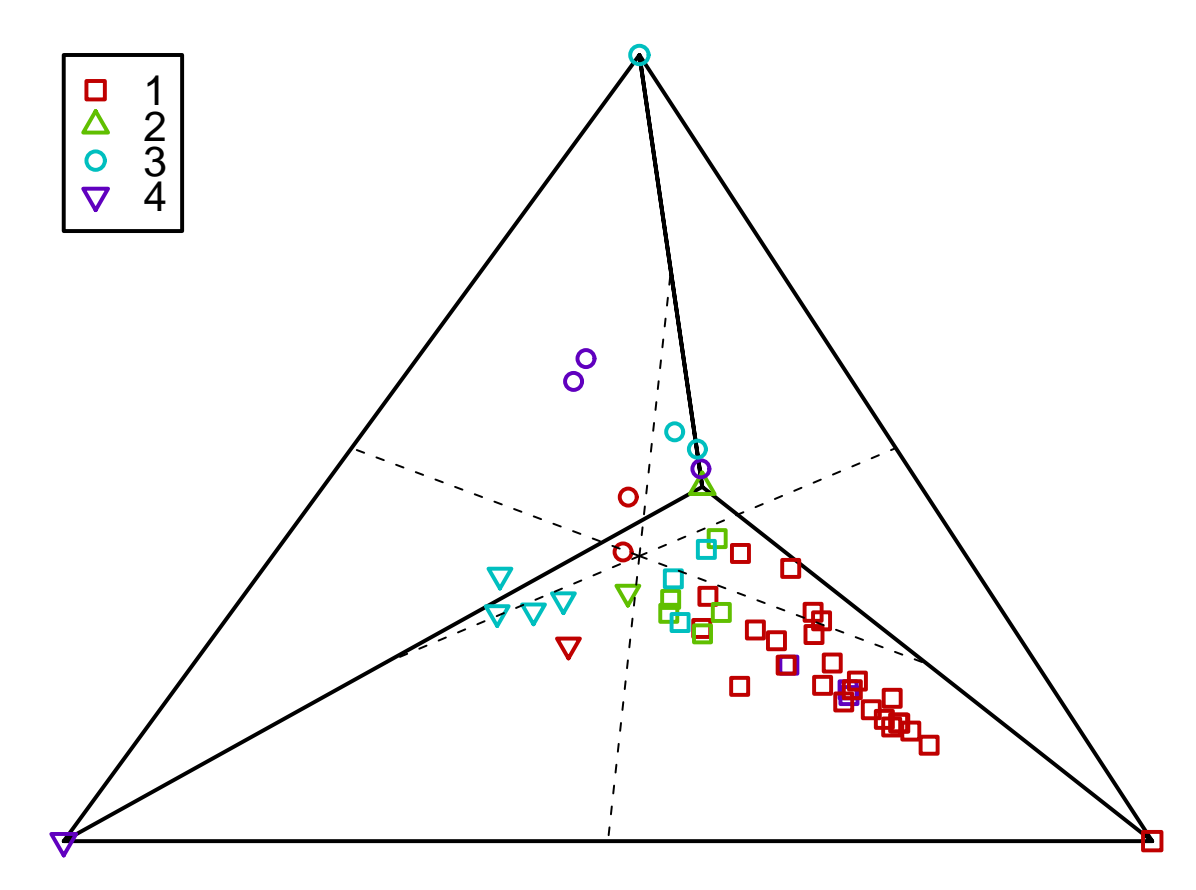

**SVMlight posterior assignments**

C. Röver, N. Raabe, K. Luebke and U. Ligges: klaR: A Package Including Various Classification Tools 11

- RDA: greater posterior probabilities (points on edges and corners)
- SVMlight: more uncertainty (points inside simplex)

 $\rightarrow$  measure these features for comparison

- $\bullet$  derive<sup>3</sup>
	- Correctness rate: 1 error rate
	- Accuracy: distance to 'true' corner
	- Ability to separate: distance to classified corner
	- Confidence: mean membership of assigned class (either by class or average)

 $3G$ arczarek, U. and Weihs, C. (2003): Standardizing the Comparison of Partitions. Computational Statistics 18, 143-162.

C. Röver, N. Raabe, K. Luebke and U. Ligges: klaR: A Package Including Various Classification Tools 13

> ucpm(m=rdapred\$posterior, tc=B3\$PHASEN[test]) \$CR

[1] 0.5833333

### \$AC

[1] 0.3250307

### \$AS

[1] 0.981954

#### \$CF

[1] 0.9889456

#### \$CFvec

1 2 3 4 0.9912088 1.0000000 0.9999684 0.9511723

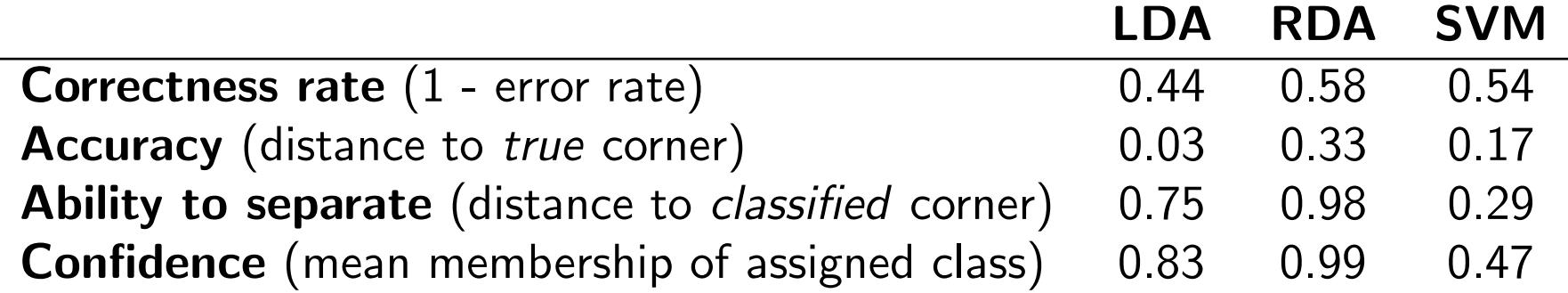

## Variable selection

- stepclass: stepwise selection using (estimated) misclassification rate
	- forward selection: add variables to model
	- backward selection: throw variables out
	- or both directions
- works for most classification methods

### Variable selection

• example:

```
> x <- stepclass(PHASEN~., data=B3[train,],
+ method="qda", prior=rep(1/4,4))
> xmethod : qda
final model : EWAJW, LSTKJW, ZINSLR
error rate : 0.3265
```
• error rate for test set is  $29\%$  (71% correct)

### Visualization of partitionings

- how are classes located / separated?
- look at partitioning for every pair of variables...

```
> partimat(B3[,x$model$name], B3[,"PHASEN"],
+ method="qda", plot.matrix=TRUE)
```
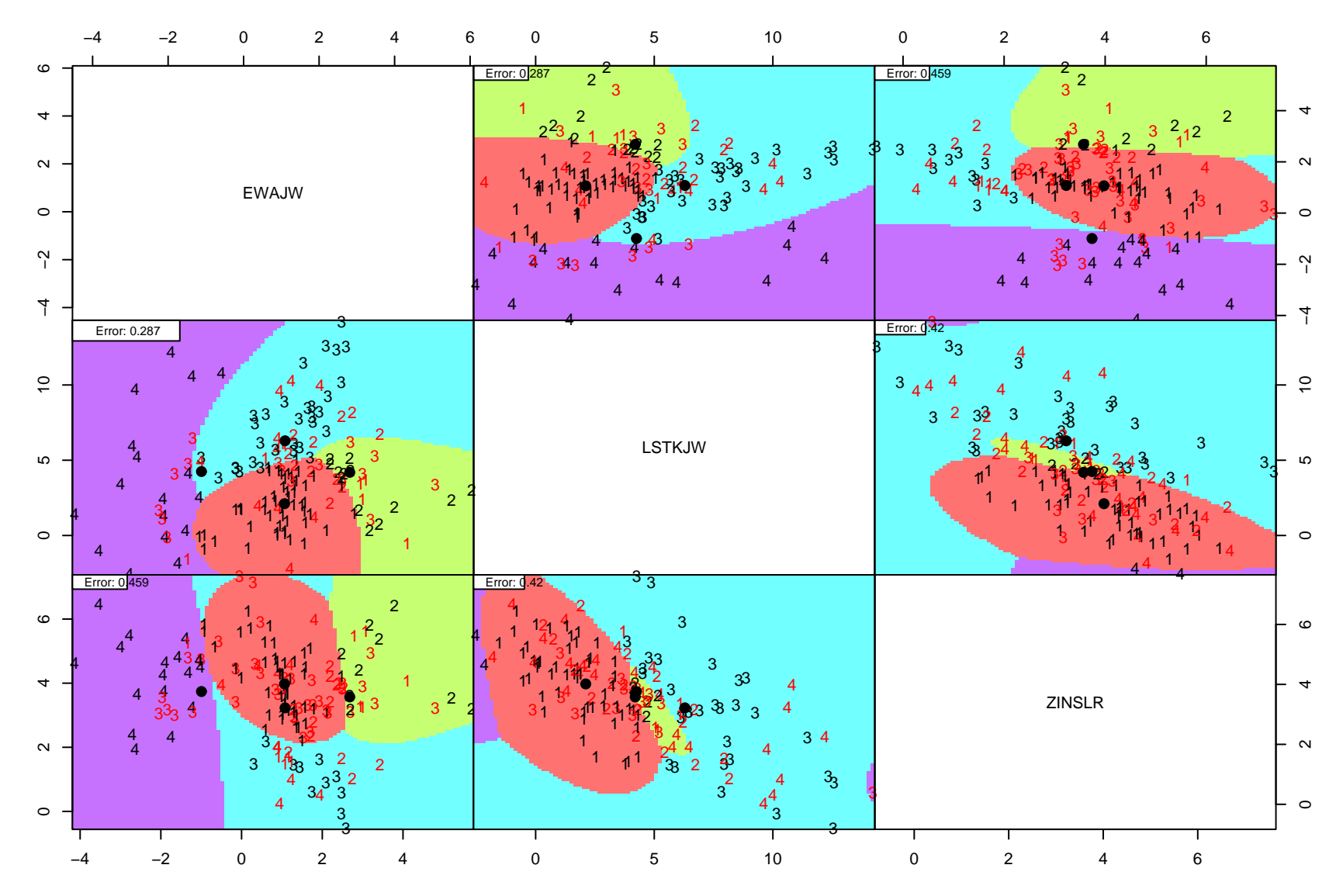

C. Röver, N. Raabe, K. Luebke and U. Ligges: klaR: A Package Including Various Classification Tools 19

### Visualization of data structure

- EDAM: Eight Directions Arranged Map<sup>4</sup>
- similar to Self Organizing Maps
- observations (and gaps between) are arranged on a 2D-grid in order to reflect distances
- example:

```
> lcEDAM <- EDAM(B3[test,-1], classes=B3$PHASEN[test],
+ standardize = TRUE, iter.max = 20)
```
<sup>4</sup>Raabe, N. (2003). Vergleich von Kohonen Self-Organizing-Maps mit einem nichtsimultanen Klassifikations- und Visualisierungsverfahren. Diploma Thesis, University of Dortmund.

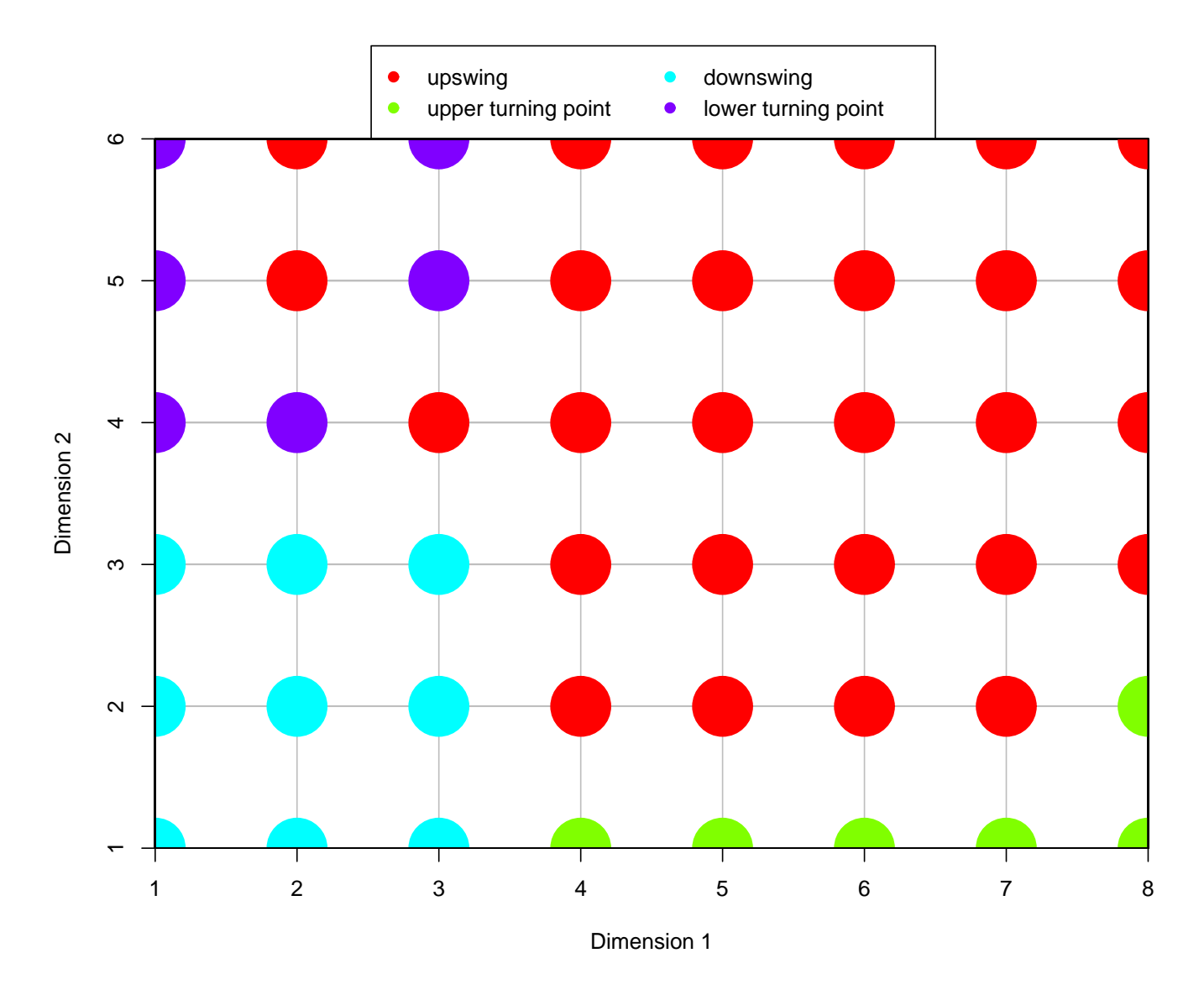

C. Röver, N. Raabe, K. Luebke and U. Ligges: klaR: A Package Including Various Classification Tools 21

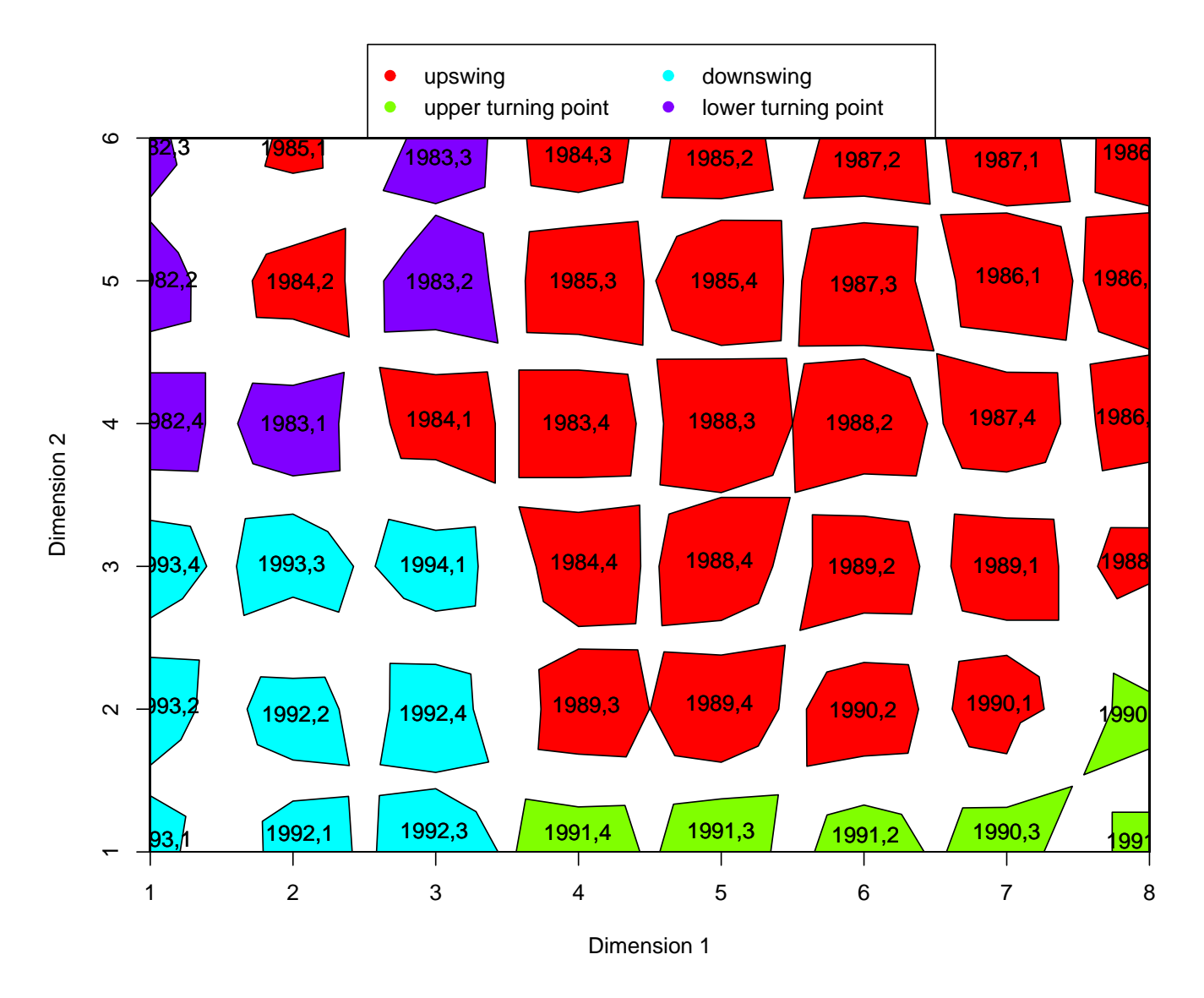

C. Röver, N. Raabe, K. Luebke and U. Ligges: klaR: A Package Including Various Classification Tools 22

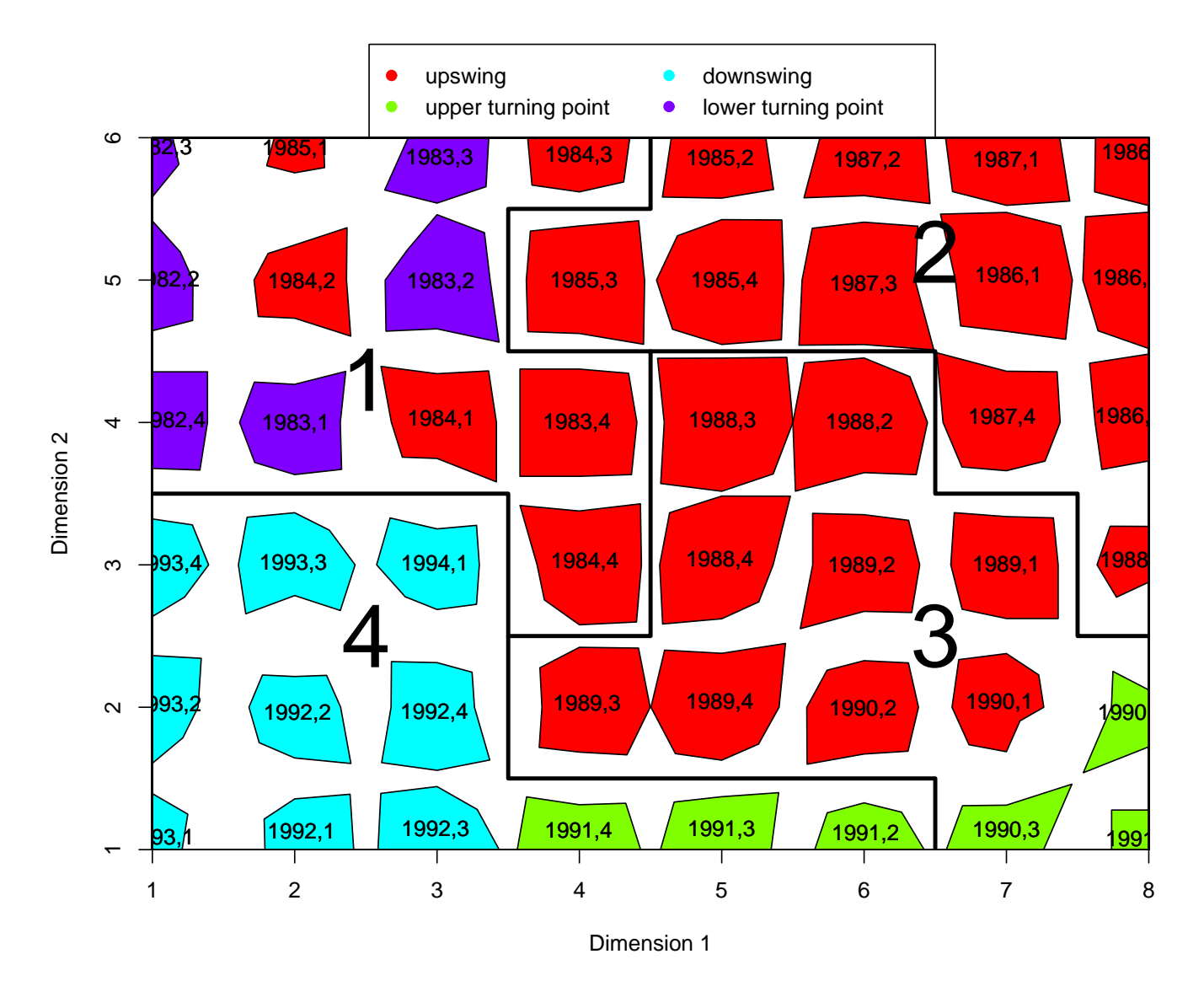

C. Röver, N. Raabe, K. Luebke and U. Ligges: klaR: A Package Including Various Classification Tools 23

# > require(klaR)

#### • seen:

- Classification tools: rda, svmlight
- Comparing classifications: errormatrix, ucpm
- 3D barycentric plots: quadplot
- Variable selection: stepclass
- Illustrating classifications: partimat
- Data visualization: EDAM
- further features:
	- 2D barycentric plots: triplot
	- Hidden Markov Modelling: hmm.sop
	- Simple k-Nearest Neighbour: sknn